[정기적으로 로그 삭제하기](#page-1-0) ................................................................................................................... [1](#page-1-0)

## , [BioStar 2,](https://kb.supremainc.com/knowledge/doku.php?id=tag:biostar_2&do=showtag&tag=BioStar_2) Theory

<span id="page-1-0"></span>**이 내용은 출입통제에만 적용됩니다.**

절약하기 위해 로그 삭제 기능도 제공합니다.

자세할수록 문제를 보다 쉽고 빠르게 해결할 수 있습니다.

BioStar 2.6.0 details and all the Euclidean States Association of The Euclidean States Association of The Euclidean States Association of The Euclidean States Association of The Euclidean States Association of The Euclidea

BioStar 2.6.0

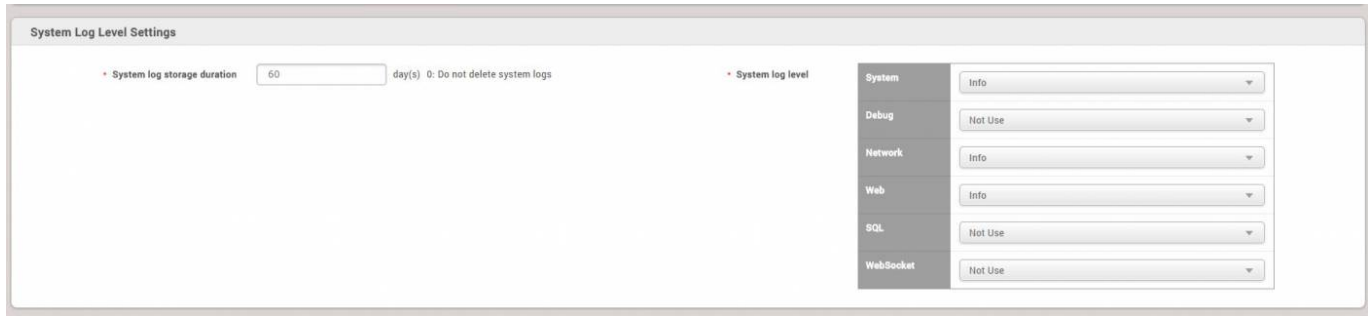

로그 데이터는 문제 발생 시 기술지원팀에게 중요한 단서를 제공합니다. 이 로그 데이터의 내용이

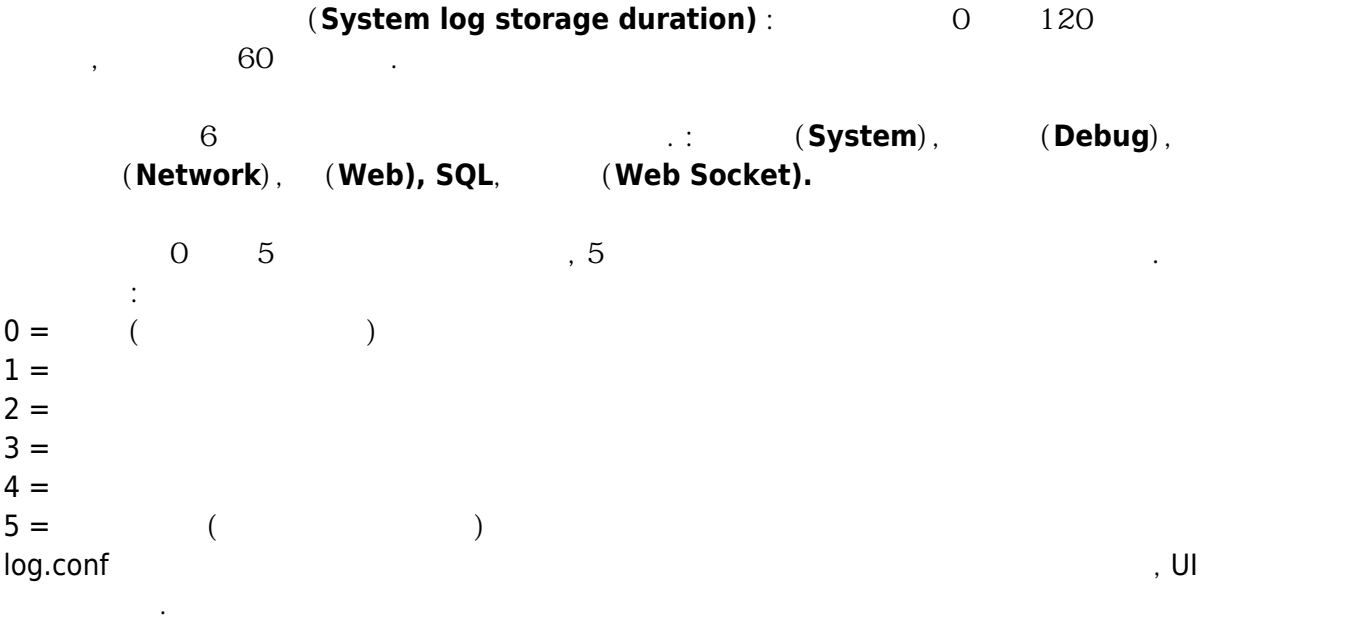

From: <https://kb.supremainc.com/knowledge/>- Permanent link: **[https://kb.supremainc.com/knowledge/doku.php?id=ko:how\\_to\\_automatically\\_delete\\_logs\\_periodically](https://kb.supremainc.com/knowledge/doku.php?id=ko:how_to_automatically_delete_logs_periodically)** Last update: **2018/07/24 17:25**

- https://kb.supremainc.com/knowledge/